$a\_mm$ 

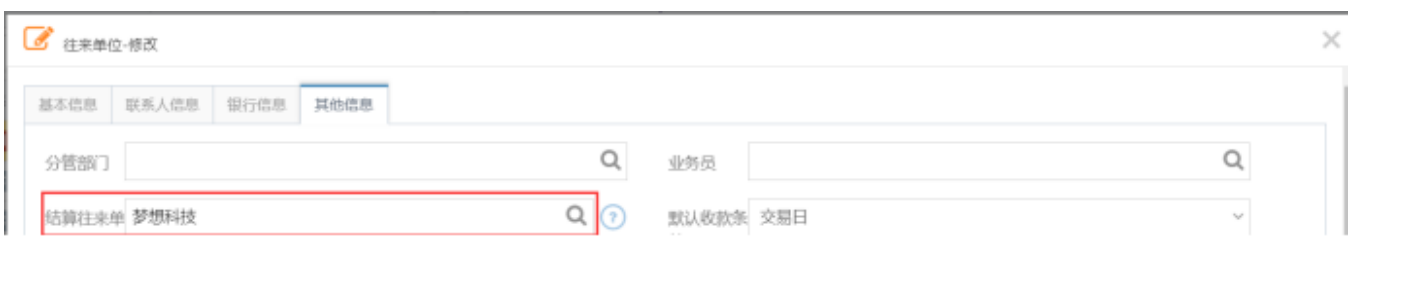